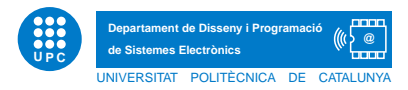

## EXERCICI PUNTUABLE INFORMATICA `

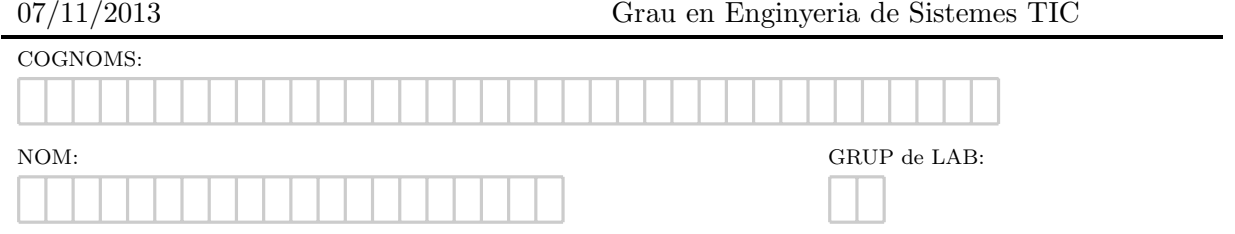

Exercici 1. Donat el següents fragments de codi, escriviu exactament, què es mostra per pantalla, després d'executar els següents fragments de codi.

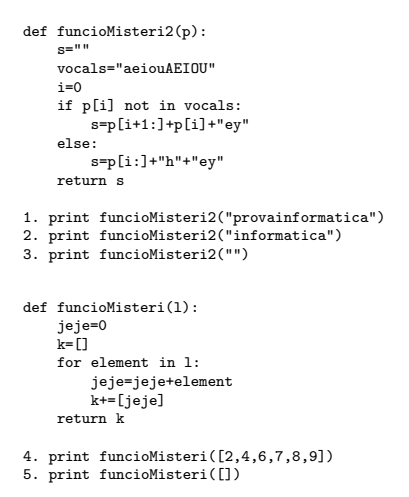

## Exercici 2.

Donat el següents fragments de codi, escriviu exactament, què es mostra per pantalla, després d'executar els següents fragments de codi.

Apartat a)

a=[1,2,22,34] b=a a[-1]=13 print b Apartat b) j=[2,22,45] j.insert(3,12) print j Apartat c) a=[2,3,4]  $b = [1, 8, 3]$ a.extend(b) print a a.sort() print a Apartat d)

frase="joan@gmail.com pere@gmail.com ioannaT@epsem.es" l=frase.split() for a,b in enumerate(l): print a,b[:b.index("@")]

Exercici 3. Dissenyeu una funció pura tal que donada una llista de valors numèrics, corresponents a codis de productes, retorni la llista resultant d'eliminar-ne els codis alterats. Els codis alterats són aquells valors senars que ocupen una posició múltiple de 2 en la llista.

```
def eliminaMultiplesde2(l):
"" ""
retorna la llista resultant d'eliminar els senars que ocupen posicio multiple de 2
>>> eliminaMultiplesde2([])
\Box>>> eliminaMultiplesde2([4,-2,3,1,4,5,6,-10])
[4, -2, 1, 4, 5, 6, -10]>>> eliminaMultiplesde2([0,2,4,6,7])
[0, 2, 4, 6]
"""
```
## Exercici 4.

L'Agència Catalana de Xifratge de dades ens demana el disseny i implementació d'una funció que permeti encriptar la paraula clau d'accés al correu electrònic d'un usuari. El mecanisme d'encriptació reb una paraula i es construeix una nova paraula aplicant les següents normes:

- Eliminar les vocals de la paraula original
- $\bullet$  Convertir a majúscules els caràcters alfabètics
- $\bullet$  Capgirar els caràcters
- Al final de la nova paraula s'hi afegeix el nombre de caràcters de la paraula original.

Dissenyeu la funció encriptaParaula, que rep una paraula i retorna la paraula encriptada. A continuació segueix la documentació de la funció.

```
def encriptaParaula(paraula):
"""
Retorna el resultat d'encriptar la paraula
>>> encriptaParaula("mariobrobros456")
'654SRBRBRM15'
>>> encriptaParaula("MTabc43aeiOU")
'34CBTM12'
>>> encriptaParaula("")
'0'
>>> encriptaParaula("qualsevol@simbol#")
'#LBMS@LVSLQ17'
"""
```